#### I Congrés de Sobirania **Tecnològica**

Del 19 al 20 de febrer de 2016

Repensem el model de ciutat

www.sobtec.cat

de Biblioteconomia

## **TALLER**

# INTRODUCCIÓ **A LES XARXES MÒBILS**

#### **20 DE FEBRER DE 2016**

# Continguts del taller

- Introducció <sup>a</sup> les xarxes mòbils. Per què deixem rastre?
- Usos dels registres.

Com les operadores de telecomunicacions han de col∙laborar amb forces de seguretat i cossos de salvament.

• Big Data.

Introducció <sup>a</sup> les dades massives: com <sup>s</sup>'utilitza pels serveis públics i pels interessos privats.

## Evolució tecnològica

5G

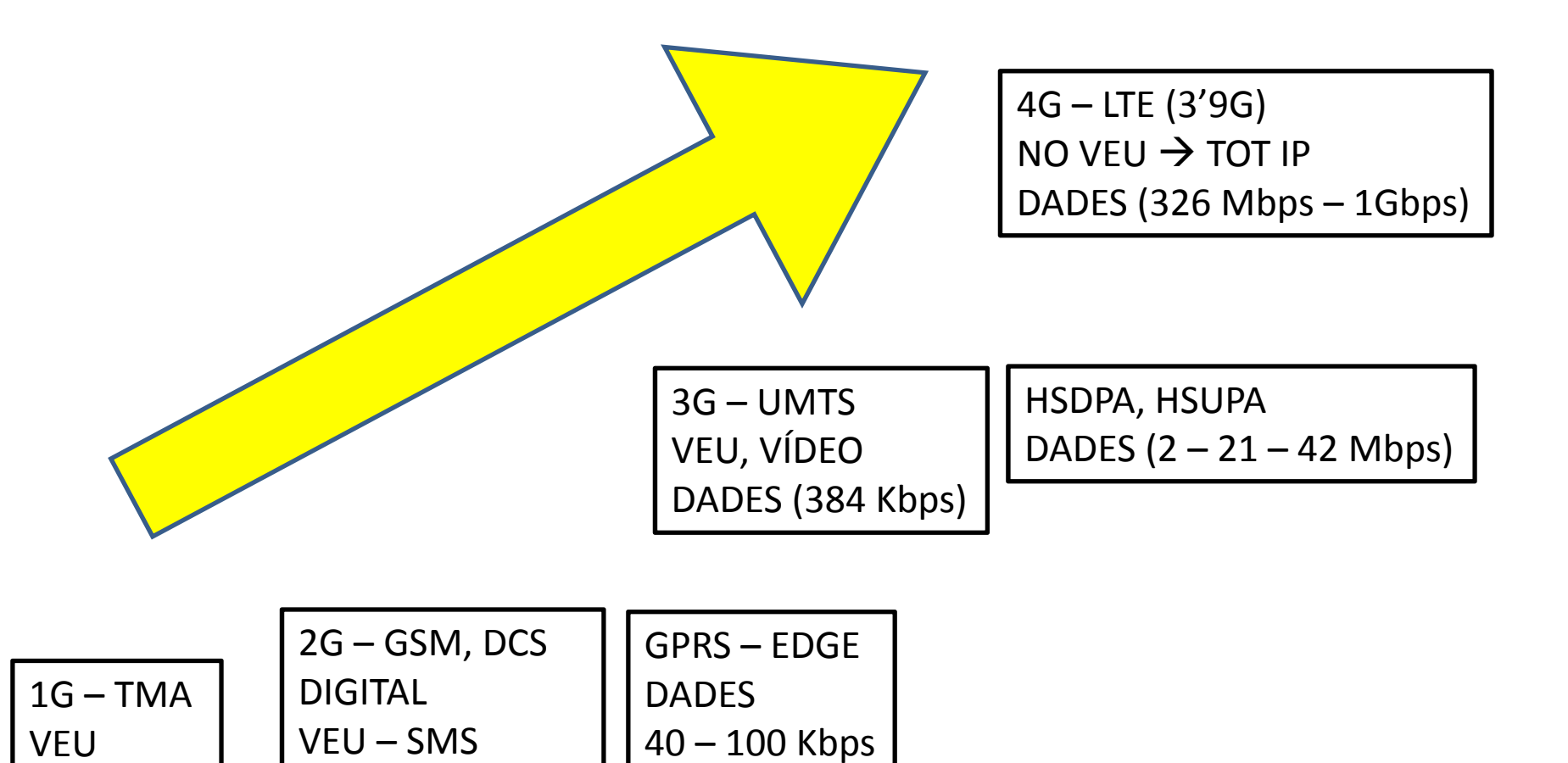

ANALÒGIC

DADES (9,6 Kbps)

## La xarxa mòbil és cel·lular

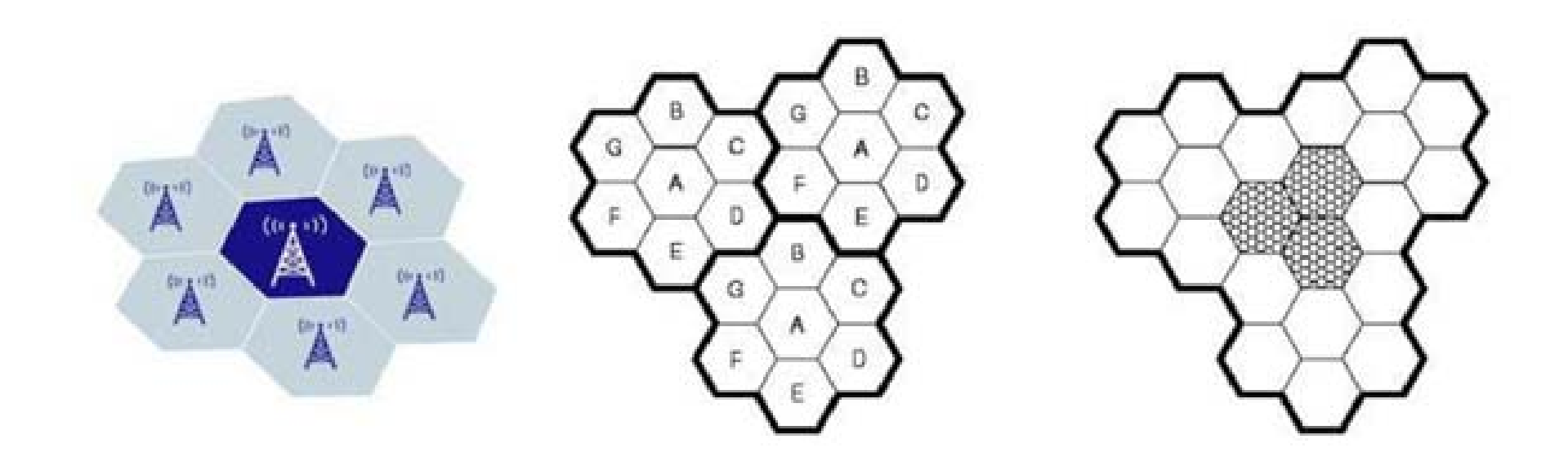

## Estacions Base – Nodes de xarxa

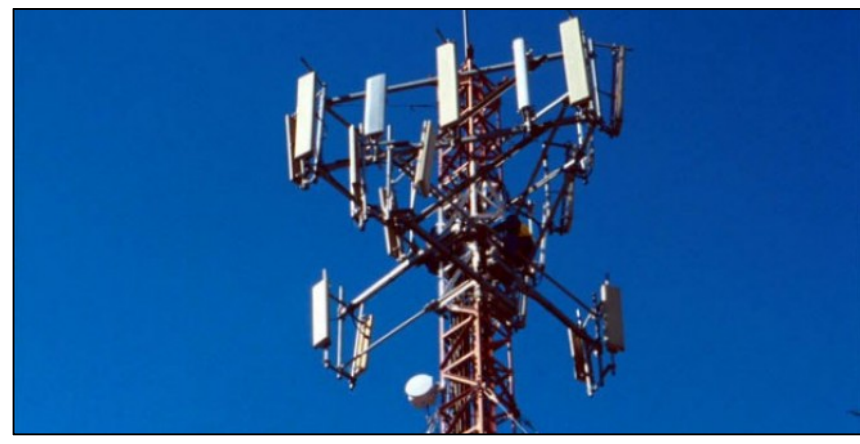

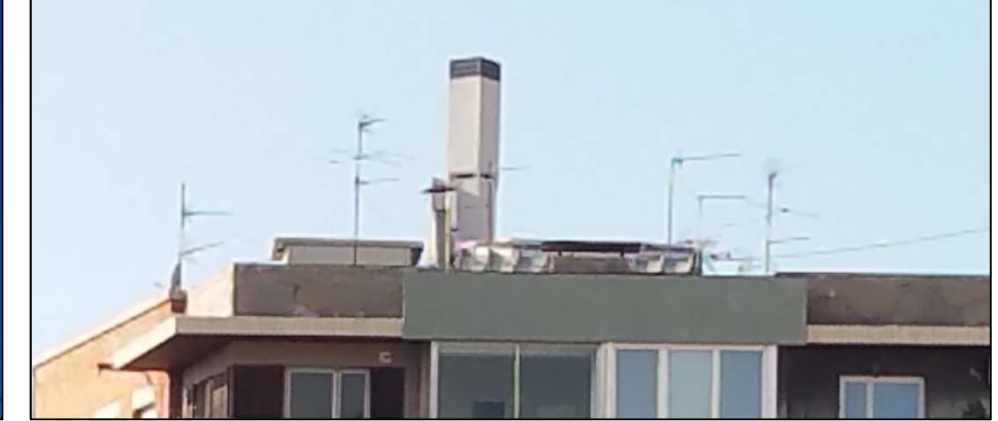

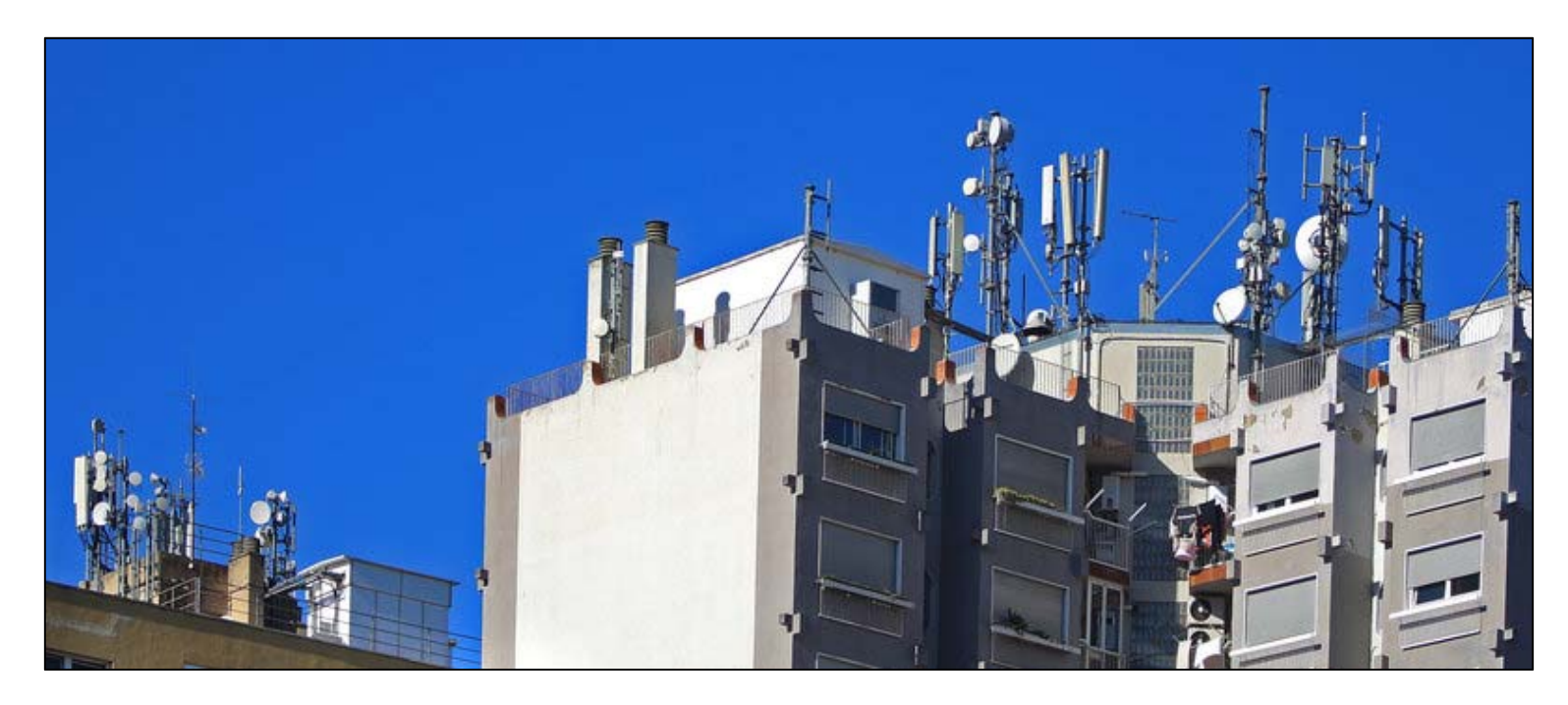

## Característiques de les xarxes

- Aglomeracions (apaguen les estacions base?).
- Diferència respecte altres emissions ràdio que podem conèixer (FM i TDT...).
- Registre amb la ubicació del telèfon i l'estat del mateix (apagat, fora de cobertura, apagat incorrectament...)

### Funcionament de la Xarxa

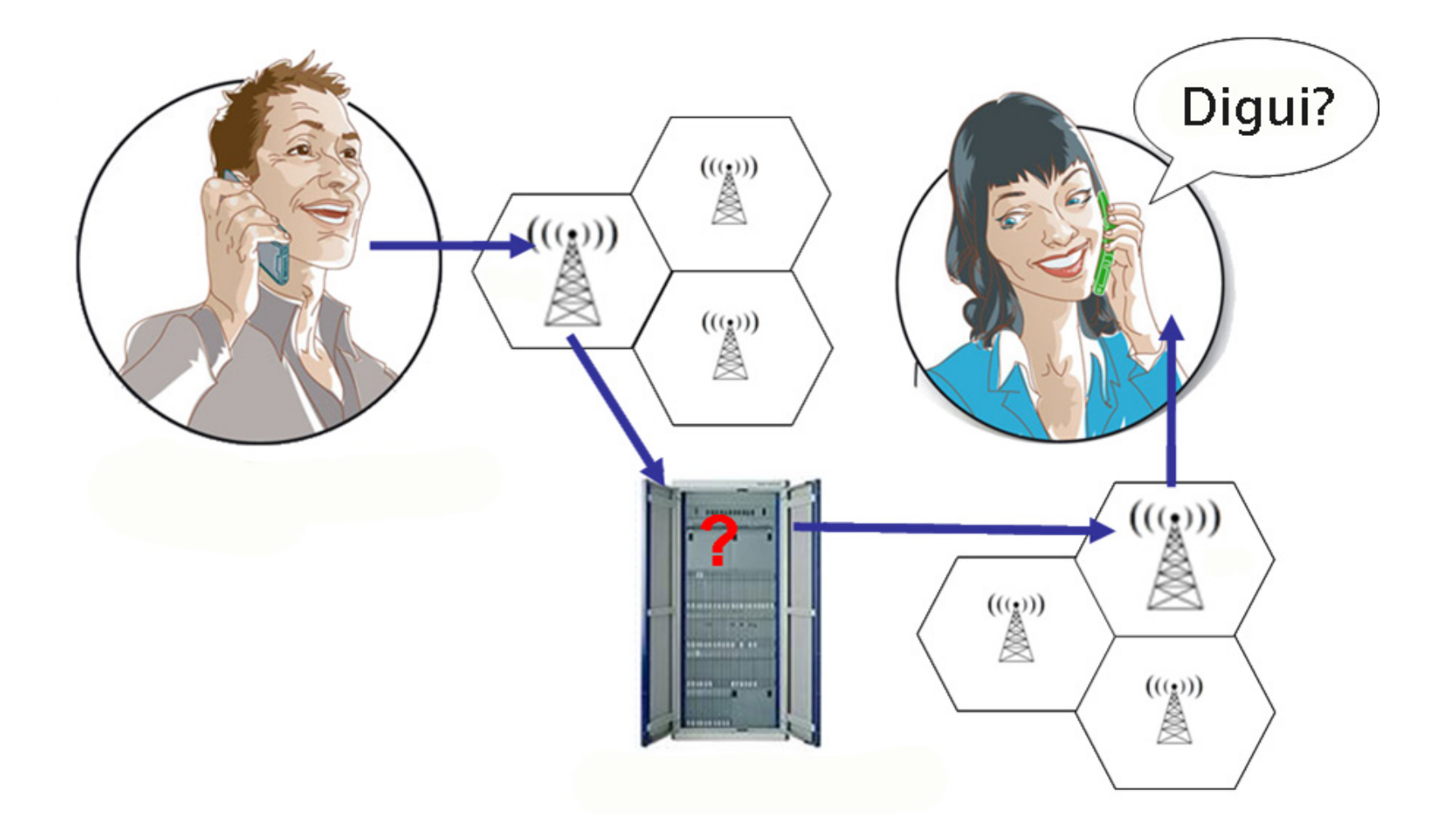

# Paràmetres de Xarxa G-MON

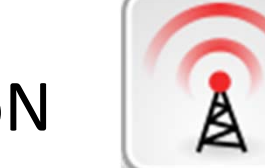

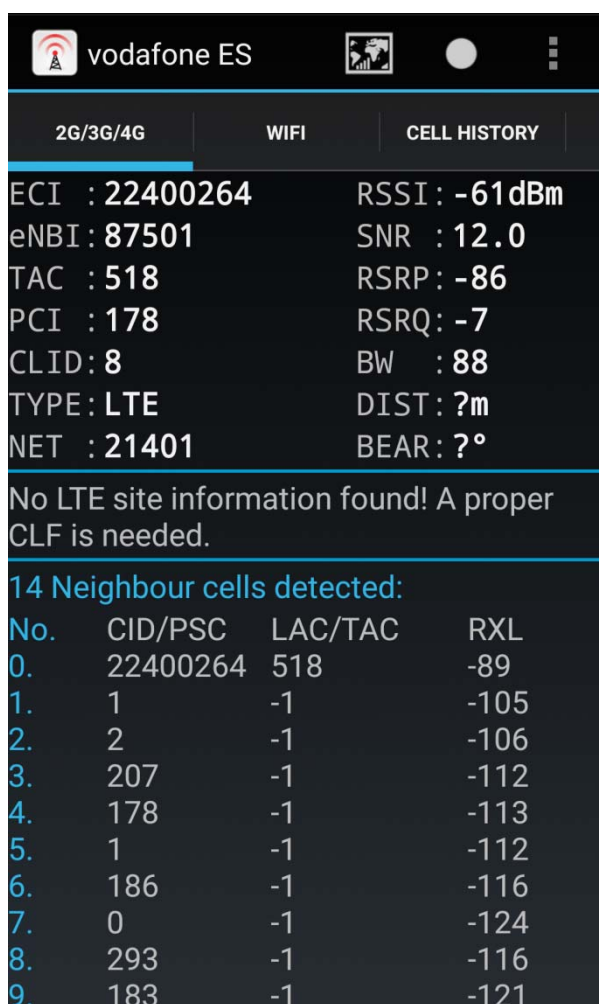

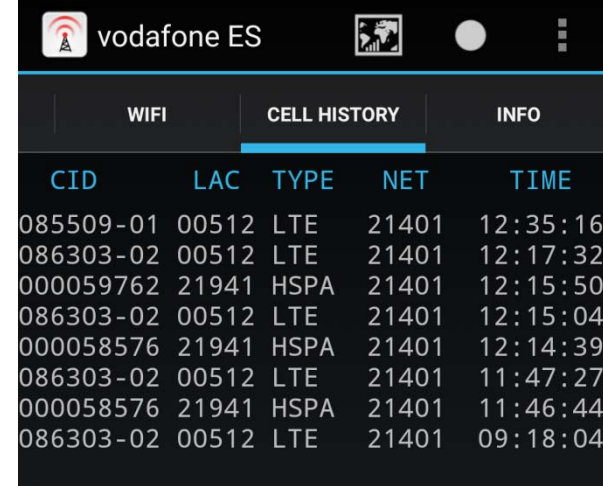

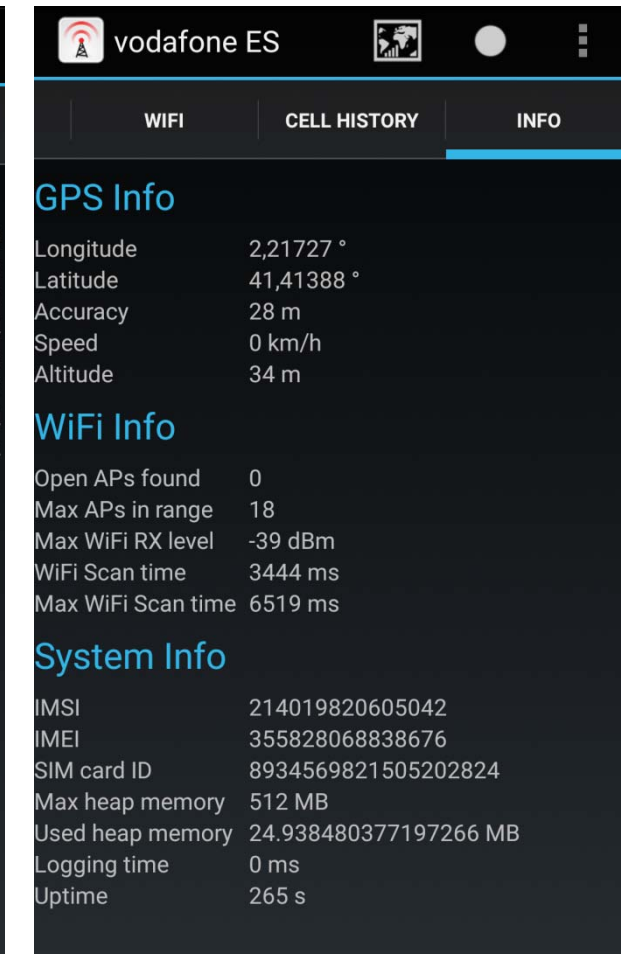

## Es guarda aquesta informació?

- Les operadores de TM han de guardar un registre de tots els paràmetres associats <sup>a</sup> les persones usuàries. També registres de trucada ii SMS.
- Aquestes dades estan disponibles per <sup>a</sup> cossos policials i de salvament, prèvia petició judicial.

#### Com <sup>s</sup>'utilitzen aquestes dades

#### CASOS REALS

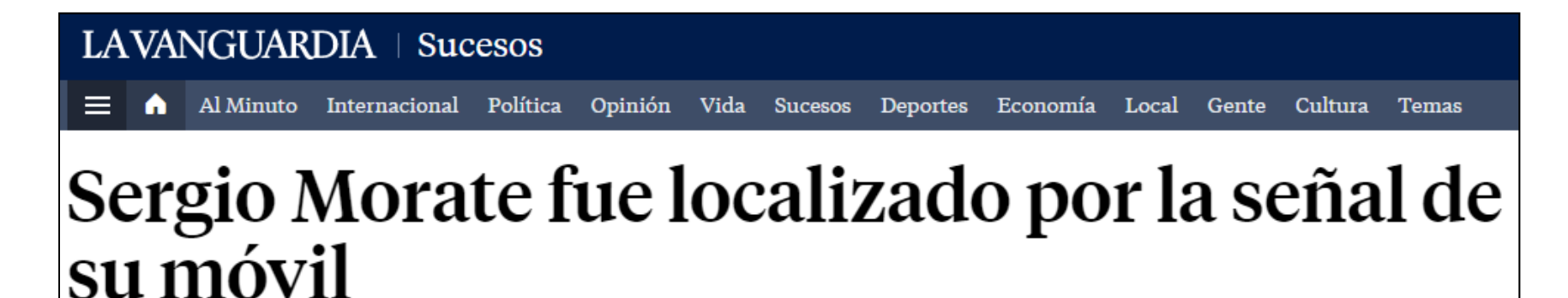

• Los investigadores le siguieron los pasos desde Francia, tras pasar por Portbou (Girona), donde supuestamente conectó su teléfono móvil

#### Caso Narvarte: el expolicía arrestado fue localizado gracias a que conservó su teléfono

En su agenda telefónica, Pacheco tenía registrado un contacto de nombre "Abraham" el cual fue revisado por la Policía de Investigación. La Fiscalía de homicidios no tenía los apellidos ni otros datos del sospechoso, por lo que solicitó a un juez una orden para proceder con el rastreo y geolocalización del número.

#### El supuesto agresor del bar King fue localizado gracias a su teléfono móvil

A. BARBADILLO A CORUÑA | Actualizado 27 Septiembre 2013 - 02:00 h.

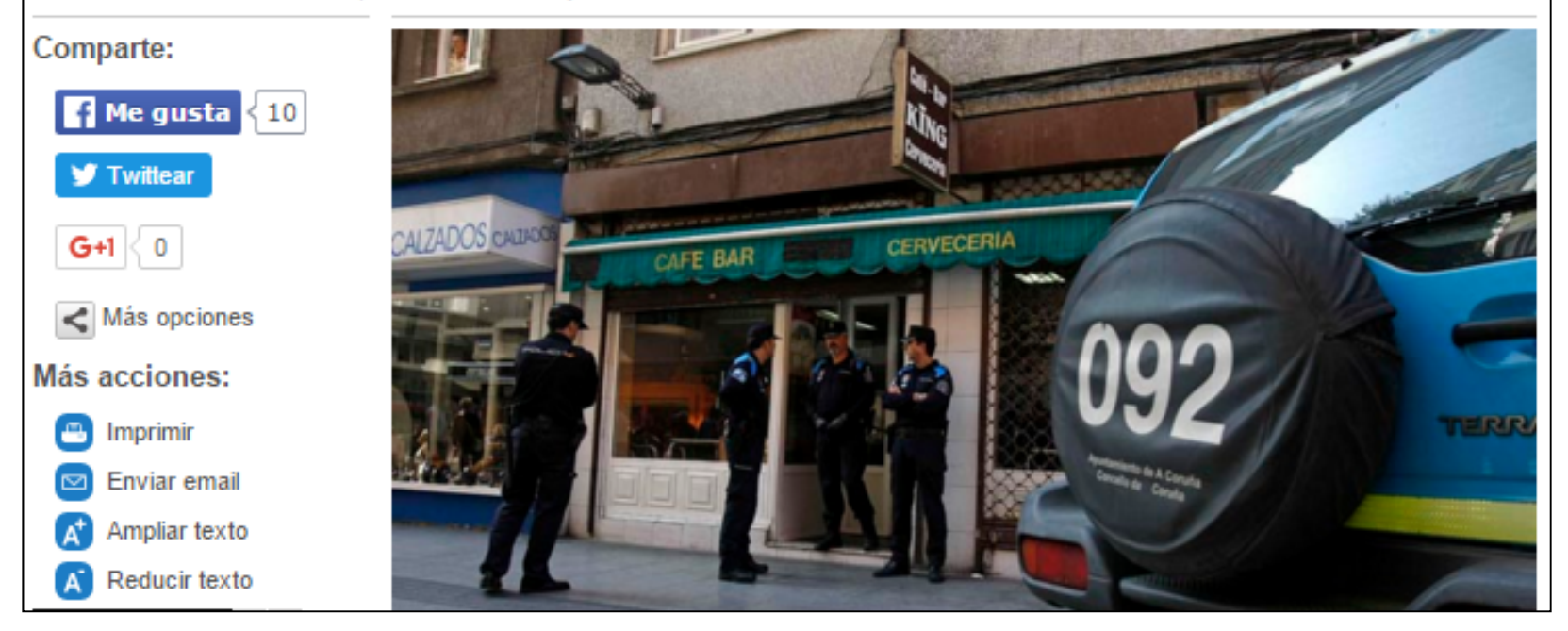

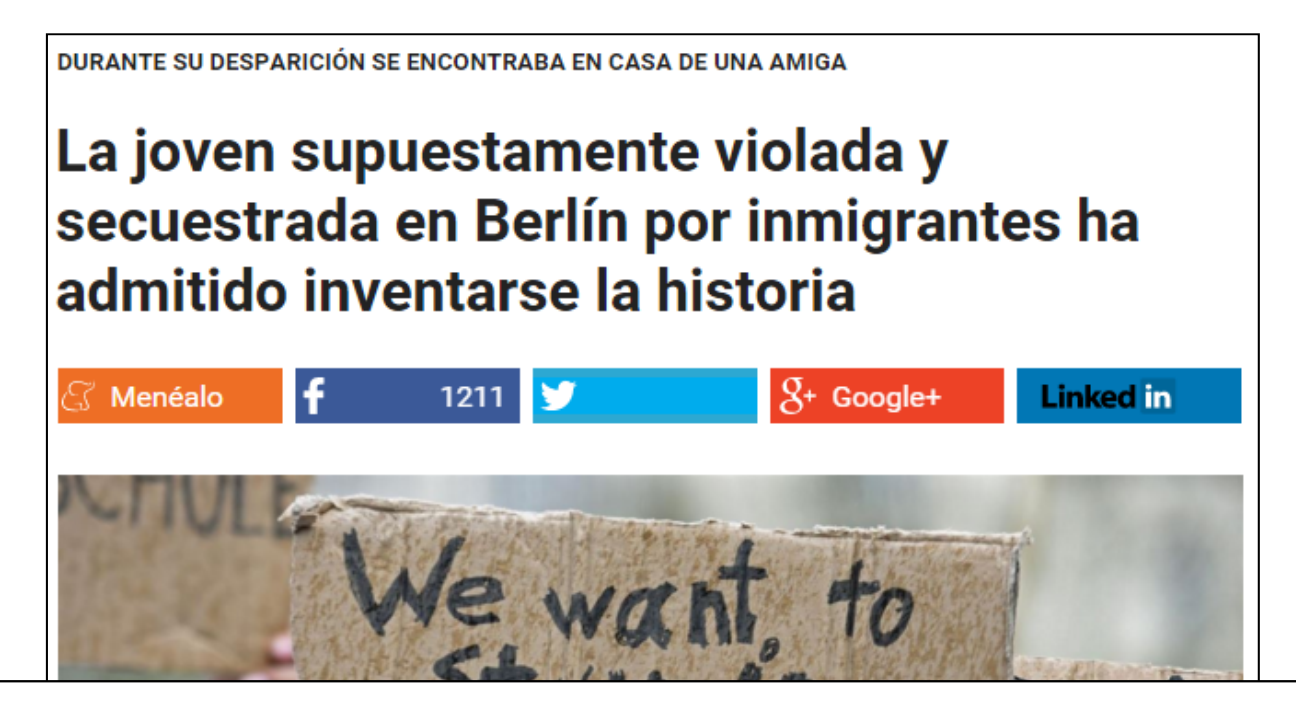

Además, según ha revelado Steltner, el análisis del teléfono móvil de la joven muestra que se encontraba en la casa de una amiga durante el periodo de su desaparición y ha confirmado que la falsa víctima no quería volver a su domicilio a causa de ciertos problemas sin especificar en el colegio.

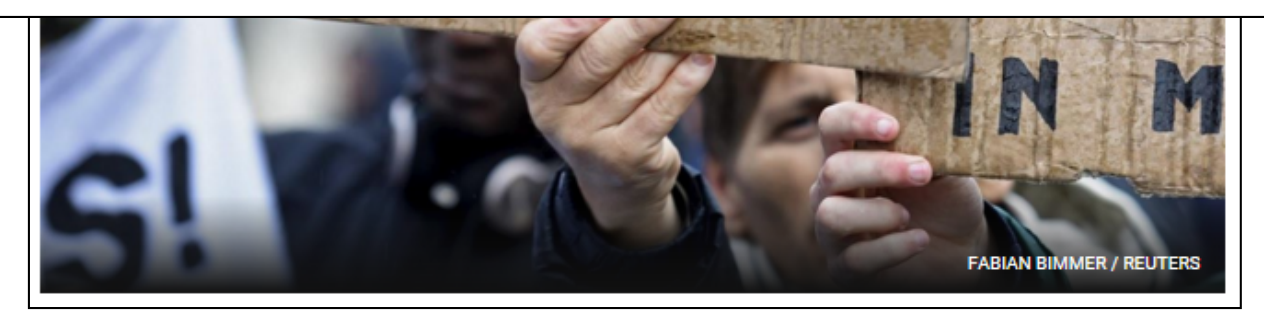

## Salvament de persones

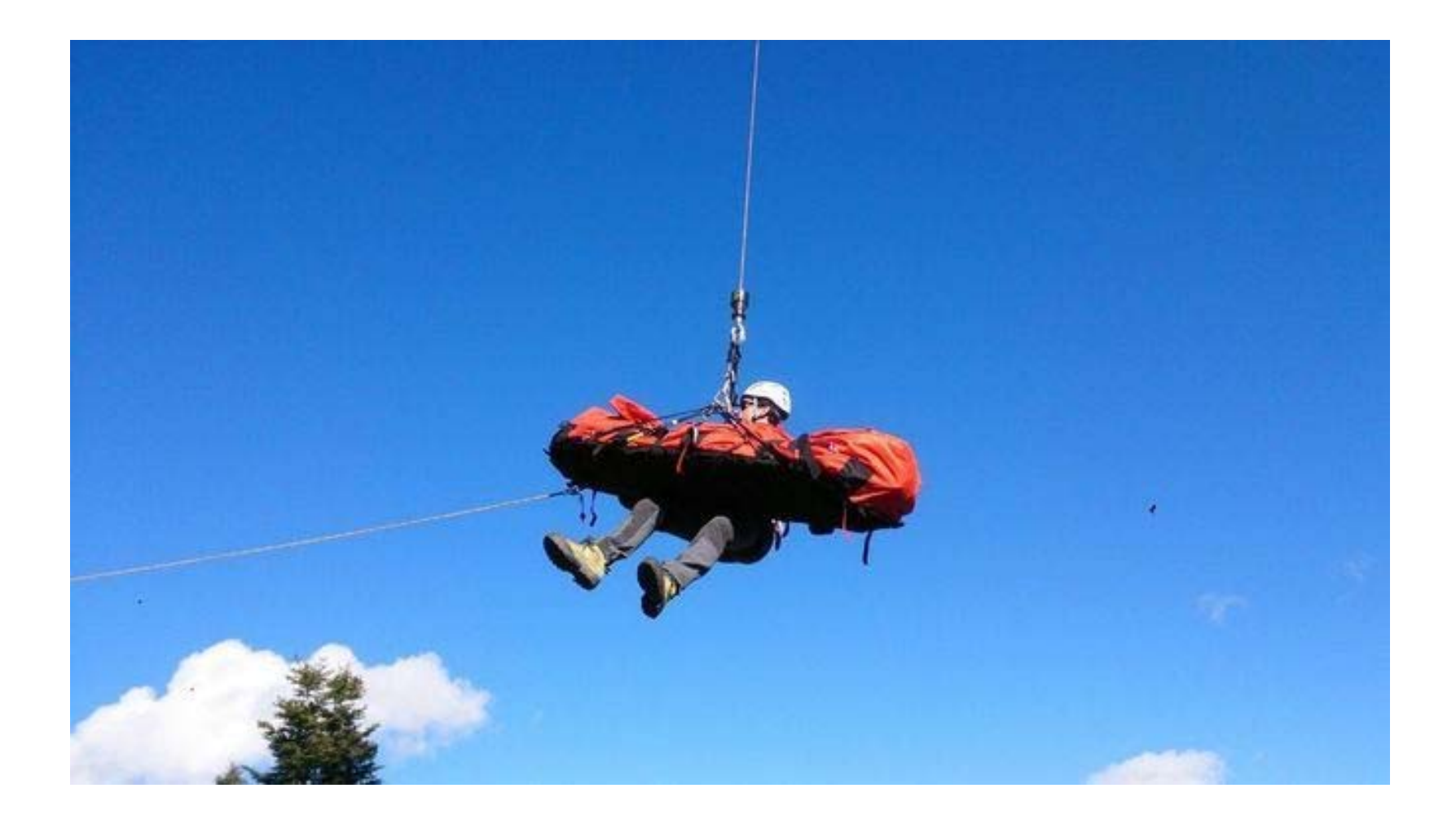

## **BIG DATA – DADES MASSIVES**

Introducció i casos reals

# Què és?

- Es tracta del tractament massiu de dades, amb un objectiu concret.
- Es pensa que amb la gestió del màxim número de dades disponibles tindrem dades fiables que poden afavorir alguns interessos.
- S'utilitzen dades de milions de persones amb aquest objectiu.
- Aquestes dades es recullen de tot tipus de sistemes (dispositius informàtics, mòbils, càmeres, sistemes de teledetecció...)
- Evidentment, hi ha veus en contra d'aquest tractament massiu de dades.

## Usos privats

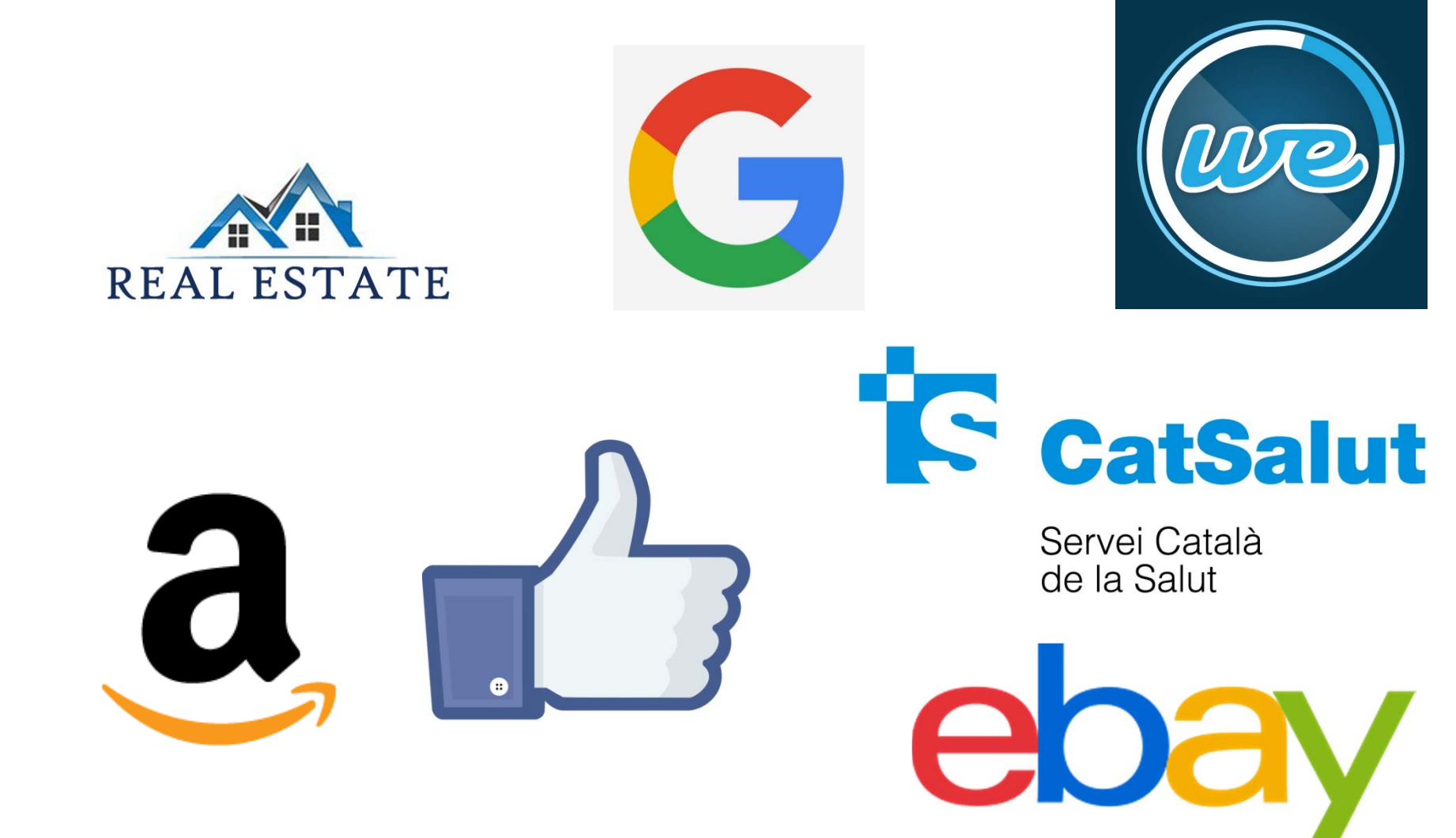

#### **SALUT** La Generalitat planeja vendre dades sanitàries anònimes al sector privat

· Protecció de Dades adverteix que es podria esbrinar el nom esborrat dels pacients

JESSICA MOUZO QUINTÁNS | Barcelona | 6 OCT 2014 - 01:25 CEST

Bases dades Aplicacions informàtiques Legislació espanyola Arxivat a: Generalitat Catalunya Catalunya Espanya Programes informàtics Administració autonòmica

> El VISC+, ideat el 2012 per l'Agència Catalana de Qualitat i Avaluació Sanitàries de Catalunya (Aquas), es basa, segons els seus promotors, en "una col·laboració entre el sector públic i privat" per "donar valor" a la ingent quantitat de dades que genera el sistema de salut de Catalunya. L'Aquas pretén, convertint prèviament la informació en anònima perquè no s'identifiqui els pacients, cedir la gestió dels expedients de la sanitat pública a una empresa externa

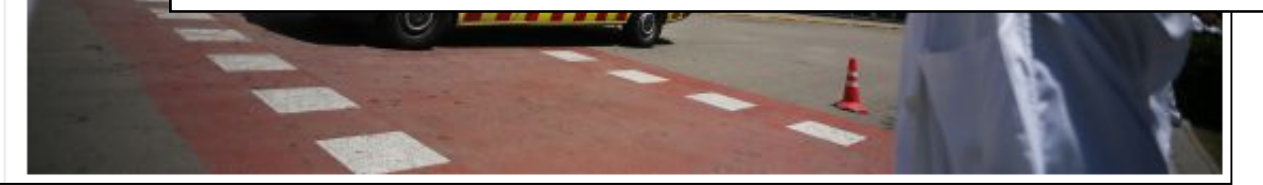

## "Cobertura Mòbil" Exemple d'ús públic

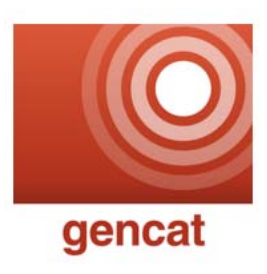

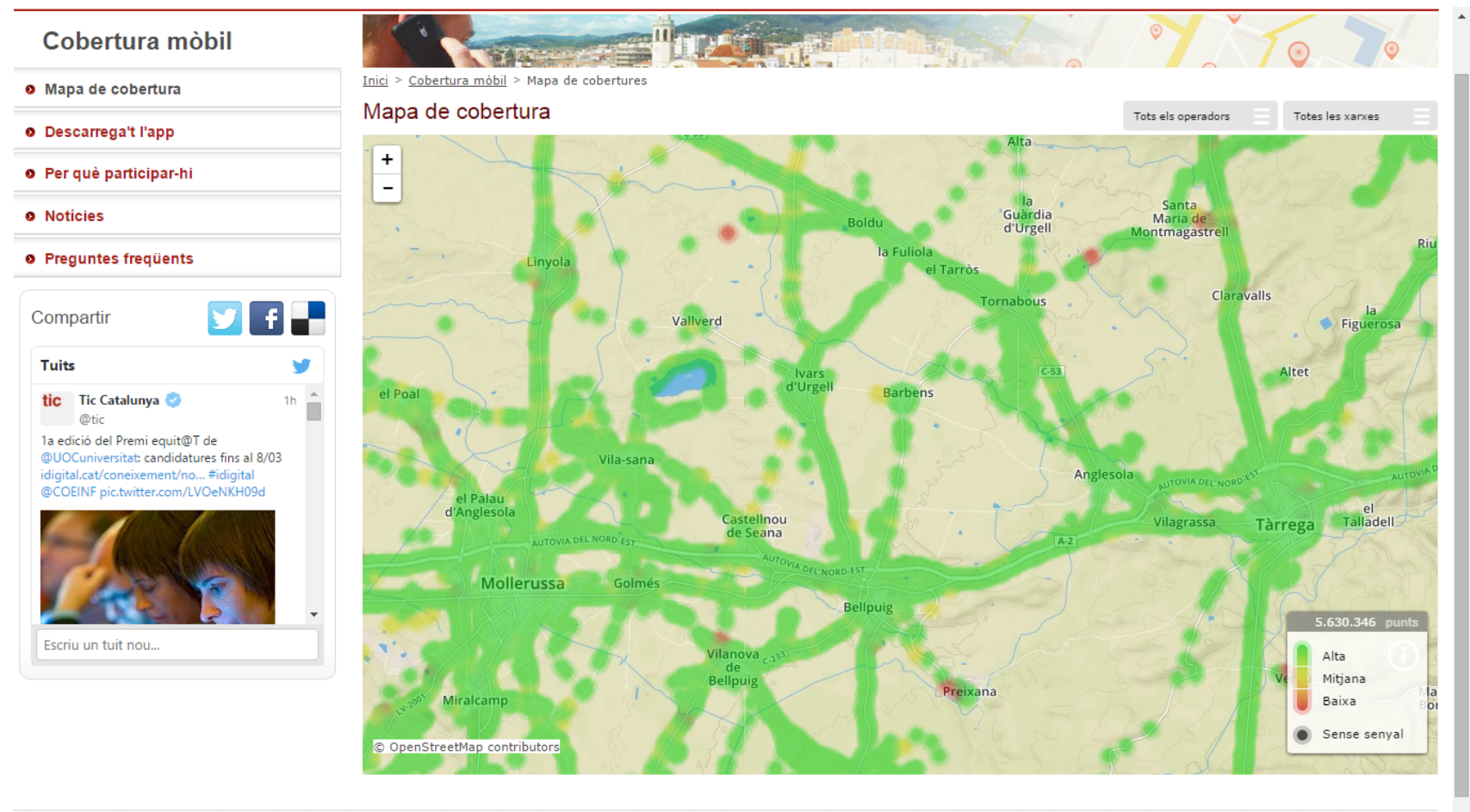

Avís legal | Accessibilitat | Sobre gencat | © Generalitat de Catalunya

## Gràcies

joseba.vilalta@gmail.com

@JosebaForneret